■ La distorsión es un efecto fácil de producir cambiando de objetivo o con un programa para la edición de las imágenes

**tips** special effects

# **Efectos especiales**

**Digitalfoto** presenta los veinte mejores trucos para producir interesantes efectos con la cámara y un programa para la edición

**02 Fusiones**<br>
Para obtener una imagen creativa

puede experimentar con distintos efectos del programa para la edición. El truco no está en exagerar la aplicación del filtro, sino en hacerlo de forma cautelosa. Si quiere que las imágenes parezcan profesionales, procure no excederse con los filtros artísticos, como los colores pastel o bosquejo, que no mejorarán la imagen. En su lugar concéntrese en filtros que modifiquen el color.

**03 Barrido** El barrido es un proceso mediante el cual se conduce la cámara siguiendo el rastro de un objeto en movimiento. La velocidad del obturador debe lograr que el objeto en movimiento salga enfocado y el fondo desenfocado. La tarea no es fácil y no espere lograrlo a la primera. Experimente con la técnica en algún lugar que le ofrezca muchas oportunidades y la posibilidad de realizar distintos intentos, en lugar de limitarse

### **01 Efectos del objetivo**

Para crear imágenes con efectos especiales no hay que adoptar medidas drásticas. Si trabaja con una cámara que permite intercambiar los objetivos, puede crear imágenes distorsionadas utilizando un objetivo ojo de pez. Se trata de un objetivo que puede ser caro de comprarlo nuevo sólo para ampliar la colección, pero pueden encontrarse a buen precio de segunda mano. Los ojos de pez son los objetivos más angulares de entre los gran angulares y su curvatura distorsiona las imágenes como lo haría un objetivo gran angular estándar con los márgenes de un encuadre. Si no quiere utilizar un objetivo ojo de pez, puede optar por una alternativa más rápida y sencilla, que pasa por aplicar un filtro con un programa para la edición de las imágenes. De este modo podrá ajustar manualmente el grado de distorsión esférica deseado en la imagen.

a cazar uno al vuelo. El barrido puede adoptar cualquier dirección: hacia arriba, hacia abajo, a la derecha o a la izquierda. Empiece apuntando la cámara en la dirección en la que se mueve el objeto y luego, en cuanto pase por delante del objetivo, pulse sobre el disparador y mueva la cámara suavemente y con firmeza. La velocidad del obturador dependerá de la velocidad del motivo. También obtendrá buenos resultados si se sirve de un trípode con una rótula de movimiento suave.

### efectos especiales **trucos**

### **04 Utilice filtros**

**Los filtros para producir efectos** especiales, tradicionalmente asociados a la fotografía analógica, pueden utilizarse para aplicar color sobre una imagen y son una forma fácil de iniciarse en la creación de imágenes poco usuales. Los filtros pueden utilizarse con una cámara digital y obtener efectos instantáneos. Los graduados son los que mejores resultados aportan y están disponibles en una amplia gama de colores e intensidades para ajustarse a las necesidades del fotógrafo.

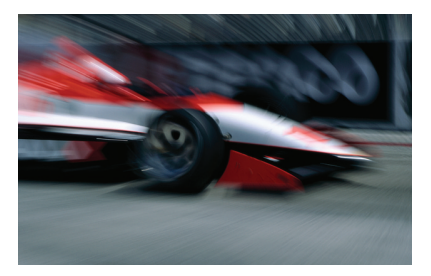

**05 Efectos del zoom** Los efectos del zoom son una técnica fácil de controlar si dispone de un tele en el que pueda ajustar la distancia focal desde el anillo de enfoque. Los resultados son muy particulares y, como tales, han de aplicarse con cautela. La velocidad del obturador a ajustar deberá corresponder a la de una exposición larga y después de pulsar sobre el disparador deberá modificar la distancia focal del objetivo girando suavemente. Para unos mejores resultados, empiece concentrándose en el encuadre y enfoque un motivo centrado.

# **06 Añada destellos del objetivo**

Fotografiar a contraluz no es algo que hagan normalmente los fotógrafos conocedores. No obstante, con niveles de luz correctos y un buen objeto en el primer plano, podemos ganar en interés aplicando un destello. Retire la tapa y encuadre a contraluz. Le resultará más fácil si el sol se filtra entre árboles o queda detrás de un edificio, ya que de este modo no ocupará toda la imagen. También puede añadir destellos utilizando uno de los filtros del programa para la edición. De este modo podrá modificar la dirección y la intensidad del destello sin influir en el resto de la imagen.

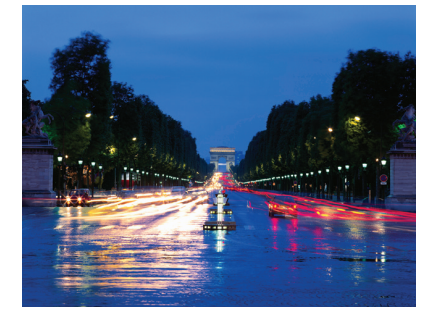

**07 Velocidad del obturador** Además de mejorar la exposición,

las velocidades largas del obturador pueden servirnos para expresar el movimiento de la imagen. La velocidad del motivo determina la velocidad del obturador, de modo que hay que ajustarla en consecuencia. La mejor forma de asegurarse de que no se está sobreexponiendo la imagen es con el modo prioridad del obturador o con uno programado, en lugar del manual. Recuerde que las velocidades largas repercuten en una mayor tendencia al desenfoque de las imágenes, así que monte la cámara sobre un trípode de calidad después de haber encuadrado la fotografía o prepárese para moverse con el motivo.

**08 Doble exposición** La doble exposición no puede aplicarse con todas las cámaras digitales, ya que se trata de una función tradicionalmente de las réflex analógicas. El principio con el que trabaja es el de exponer dos encuadres de una fotografía, uno encima de otro. El efecto es más fácil de aplicar en el proceso de postproducción mediante las capas del programa de edición. Con ellas podrá experimentar con las opacidades de las capas y desenmascarar las áreas que no se superpongan correctamente. Las dobles exposiciones resultan perfectas cuando las imágenes no están sobreexpuestas o no son excesivamente oscuras.

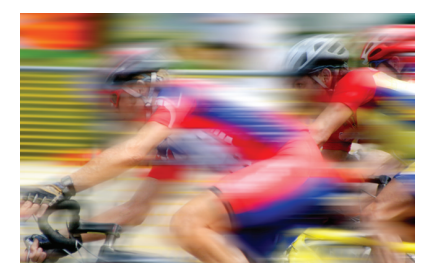

### **10El flash y el movimiento**

Si tiene un flash externo, puede crear un efecto flash y movimiento. Para obtener el efecto hay que disparar el flash durante una exposición larga para obtener un motivo estático bien expuesto junto a un desenfoque del movimiento, como si fuera su fantasma. Si dispara distintos flashes obtendrá más de una imagen estática. También puede crear el efecto sincronizando el flash en la cortinilla posterior para crear un rastro de los objetos en movimiento.

### **11Imágenes infrarrojas**

Otro efecto especial procedente de la fotografía analógica que puede trasladarse correctamente y llegar a ser incluso más fácil con la tecnología digital. Las fotografías infrarrojas muestran una estética particular y, hasta ahora, para capturarlas hacía falta una película infrarroja especial. Para saber si su cámara digital es sensible a la luz infrarroja, apunte el mando a distancia del televisor hacia el objetivo de la cámara y pulse sobre el botón de encendido. Si ve un rayo de luz procedente del mando en la pantalla LCD, significará que

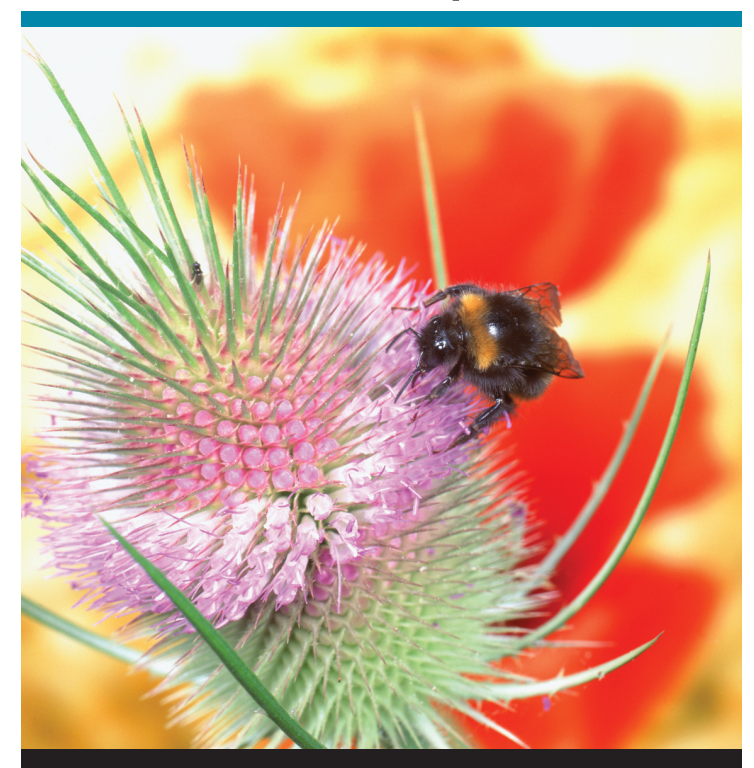

**09 Profundidad del campo**<br>Se trata de una técnica que todos los fotógrafos deberían conocer. La profundidad de campo resulta perfecta para capturar imágenes más abstractas, especialmente cuando es más amplia. Para sacar la fotografía no sólo hay que fijarse en la abertura, también hay que experimentar con la composición de la cámara y acercarse para sacar el máximo partido de los ajustes y la profundidad de campo.

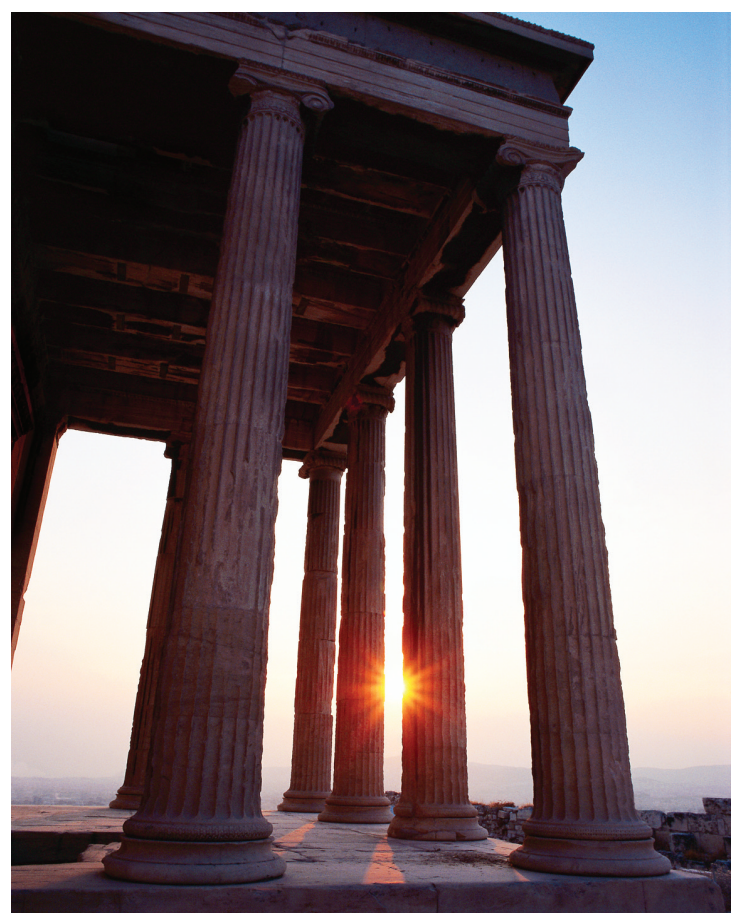

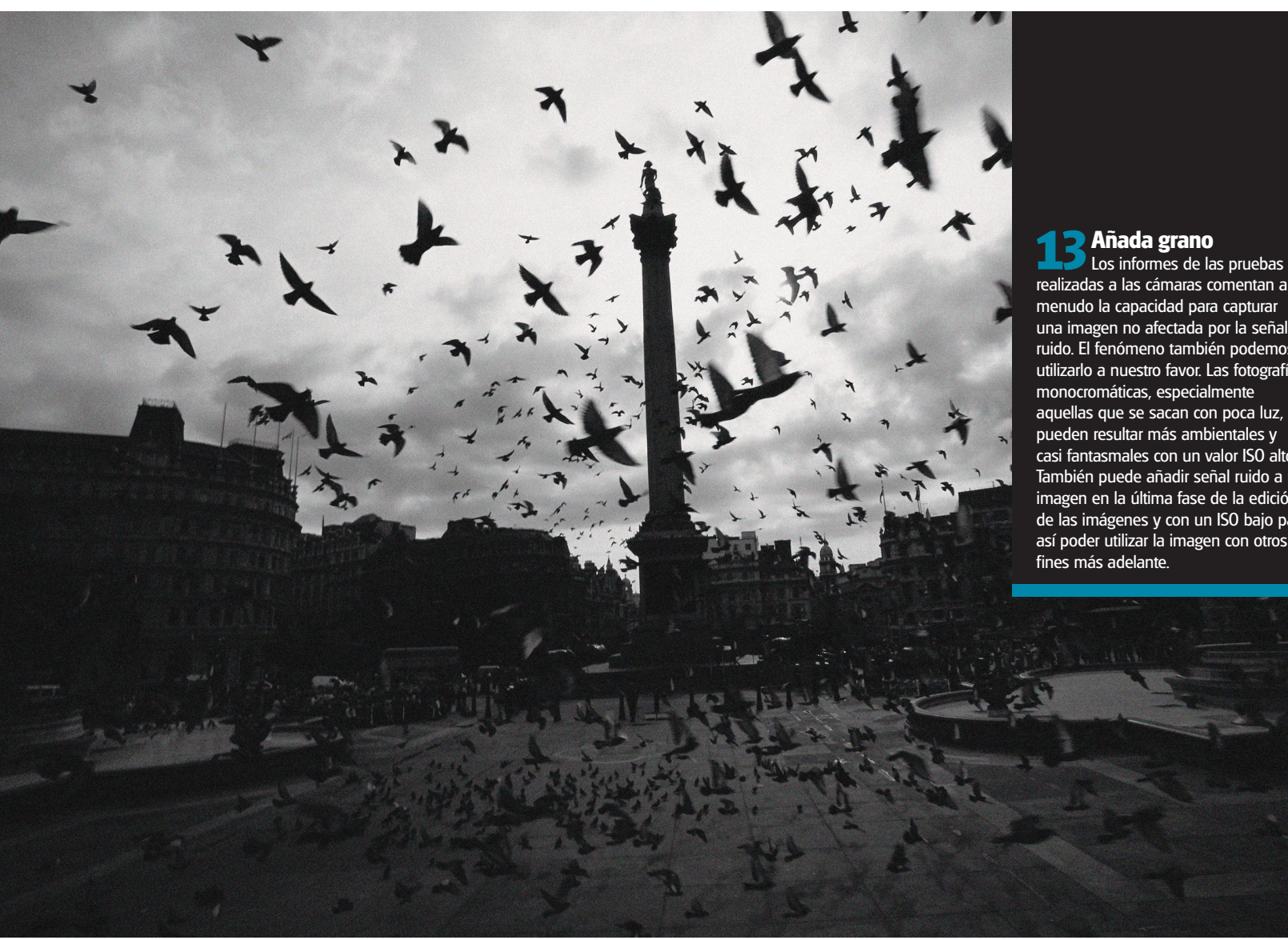

realizadas a las cámaras comentan a menudo la capacidad para capturar una imagen no afectada por la señal ruido. El fenómeno también podemos utilizarlo a nuestro favor. Las fotografías monocromáticas, especialmente aquellas que se sacan con poca luz, pueden resultar más ambientales y casi fantasmales con un valor ISO alto. También puede añadir señal ruido a una imagen en la última fase de la edición de las imágenes y con un ISO bajo para así poder utilizar la imagen con otros

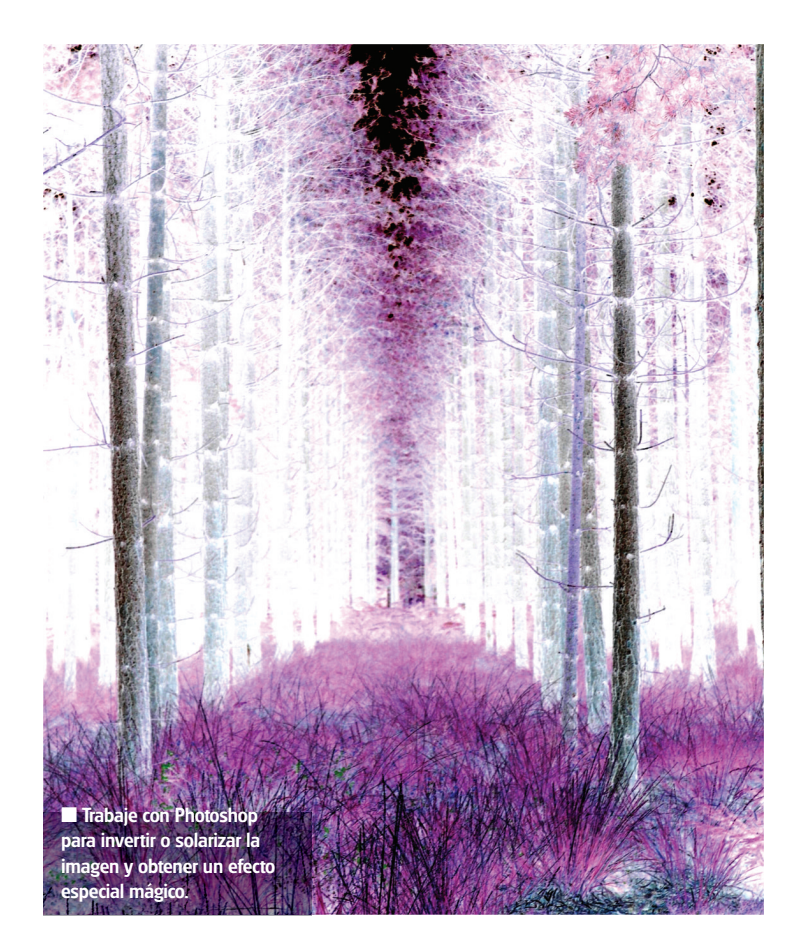

la cámara puede capturar imágenes infrarrojas. Para que la luz infrarroja pueda verse hay que filtrar toda la luz visible con un filtro infrarrojo.

# **12Sincronización lenta del flash**

La sincronización lenta del flash nos permite capturar la luz natural de la exposición. La opción es perfecta si lo que desea es capturar una puesta de sol a la vez que iluminar el motivo, como el retratado, del primer plano. Si dispone de una cámara con un modo para el retrato nocturno, sepa que esto es básicamente lo que hace la cámara. Debe ir con cuidado y montar la cámara sobre un trípode para asegurarse de que el fondo continuará enfocado, de lo contrario producirá el mismo efecto desenfoque del movimiento que obtendría con la sincronización de la cortinilla posterior.

**14Solarización**  La solarización es un efecto tradicionalmente asociado al laboratorio y a las copias en papel. A medio camino entre la exposición y la copia, la imagen se expone con otro rayo de luz y luego se coloca en la sustancia química para invertir los colores y producir un efecto negativo. En las cámaras digitales el proceso es menos laborioso y sólo lleva un par de clics en el programa para la edición de las imágenes. Si trabaja con Photoshop puede lograr el efecto seleccionando las opciones Imagen/ Ajustes/ Invertir. En otros programas los comandos son similares.

**15 Exposición continuada** Los sonidos que emiten las cámaras cuando fotografían continuadamente es propio de los reporteros o de los fotógrafos de moda, pero puede surtir milagros con imágenes de acción. Si selecciona el modo para la fotografía continuada podrá hacerse con una serie de fotografías secuenciadas. Aunque no se trata de un efecto especial en sí mismo, puede superponer los encuadres utilizando las capas del programa para la edición. Lo mejor es que sólo se mueva el motivo, y no la composición. Monte la cámara sobre un trípode y seleccione el modo para la fotografía continuada sin modificar la distancia focal ni la posición.

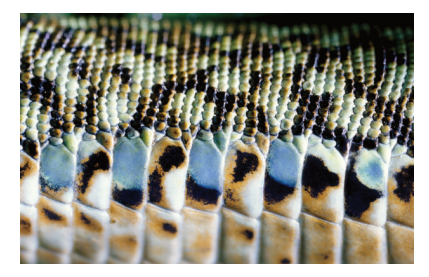

**16 Macro: un nuevo mundo** La macrofotografía nos permite sacar imágenes de otro mundo, es decir, producir

### efectos especiales **trucos**

### **"Si opta por un tiempo largo de obturación producirá un efecto aclarado"**

fotografías que muestran unos detalles normalmente no vistos por el ojo humano. También puede ir más allá utilizando un acoplador del microscopio para obtener fotografías abstractas con mucho detalle. Encontrar un dispositivo que le permita acoplar la cámara al microscopio no es fácil. Algunas cámaras son más flexibles que otras. Pentax produce una amplia gama de adaptadores para objetivos, como el adaptador para microscopios K y el adaptador para objetivos K. Pida información.

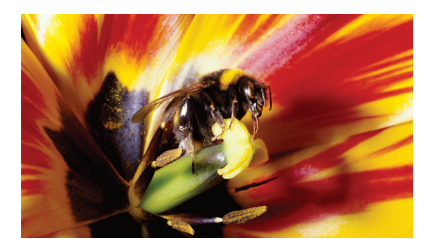

**17 Modo color** Si tiene una cámara con modos color predeterminados, explórelos para ver en qué medida pueden mejorar las fotografías con interesantes efectos. Los efectos monocromático y sepia son dos de los más habituales, pero también hay opciones más vibrantes que pueden aplicarse con un programa para la edición una vez sacada la fotografía. Si desea manipulaciones más sutiles del color, también puede optar por otras opciones del color, como las vibrante o definido.

se mantenga abierto tanto tiempo como se pulsa sobre el disparador. La opción es especialmente buena si no le agradan las

hacerlo con cuidado, ya que deberá tocar la cámara para pulsar sobre el disparador. También puede optar por un cable para el

Tampoco está de más montar la cámara

producido por la cámara.

**18 Panorámicas Todos podemos crear una** panorámica, un tipo de fotografía

perfecto para mostrar toda la amplitud de un espectacular paisaje lleno de detalles. La fotografía de las imágenes necesarias para componer la panorámica es sencilla. Monte la cámara sobre un trípode y trabaje de izquierda a derecha, o viceversa, moviendo la cámara en incrementos y pulsando sobre el disparador. También le será de utilidad buscar detalles de la imagen, como edificios o árboles, que le ayuden a alinear las fotografías. El número de fotografías es ilimitado, pero no olvide que si trabaja con un objetivo gran angular, los márgenes de cada uno de los encuadres estarán ligeramente curvados y que deberá editarlos antes de montar las fotografías. Kodak ofrece otra alternativa con el lanzamiento de las digitales V570 y V610, dos modelos que incluyen un modo para montar panorámicas.

**Food #** 

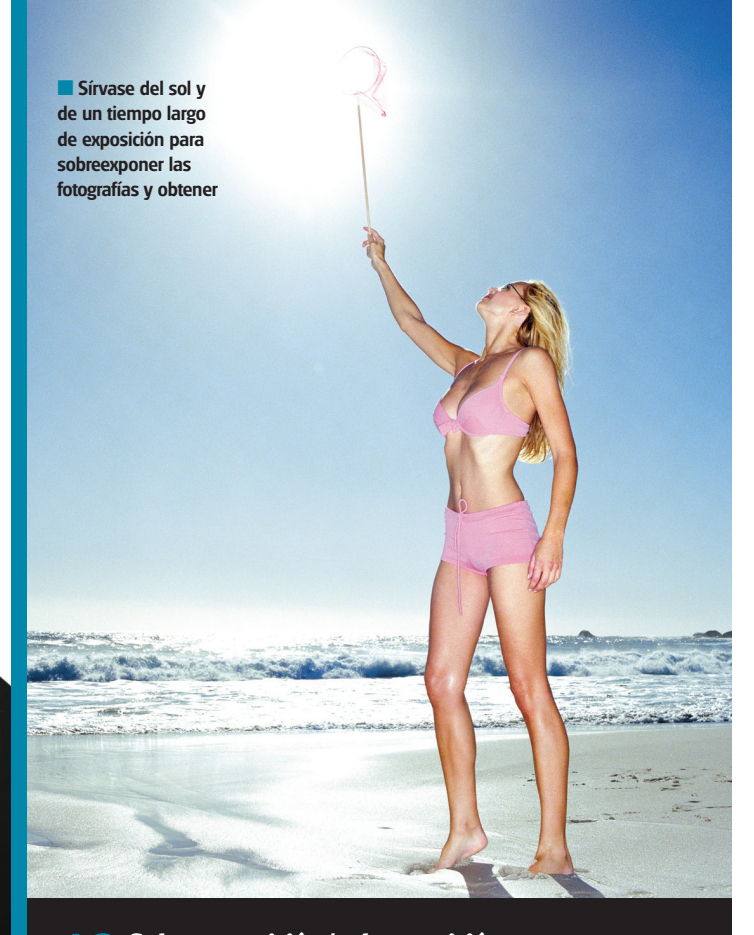

### **19Sobreexposición/subexposición**

Como fotógrafos utilizamos la velocidad del obturador de la cámara y la abertura para obtener la fotografía perfecta. No obstante, no olvide que también puede manipular los ajustes para obtener una fotografía sobreexpuesta o subexpuesta expresamente para producir un efecto especial. Para unas imágenes más abstractas puede optar por una velocidad larga del obturador para producir un efecto aclarado, mientras que con una velocidad corta producirá una imagen oscura y misteriosa.

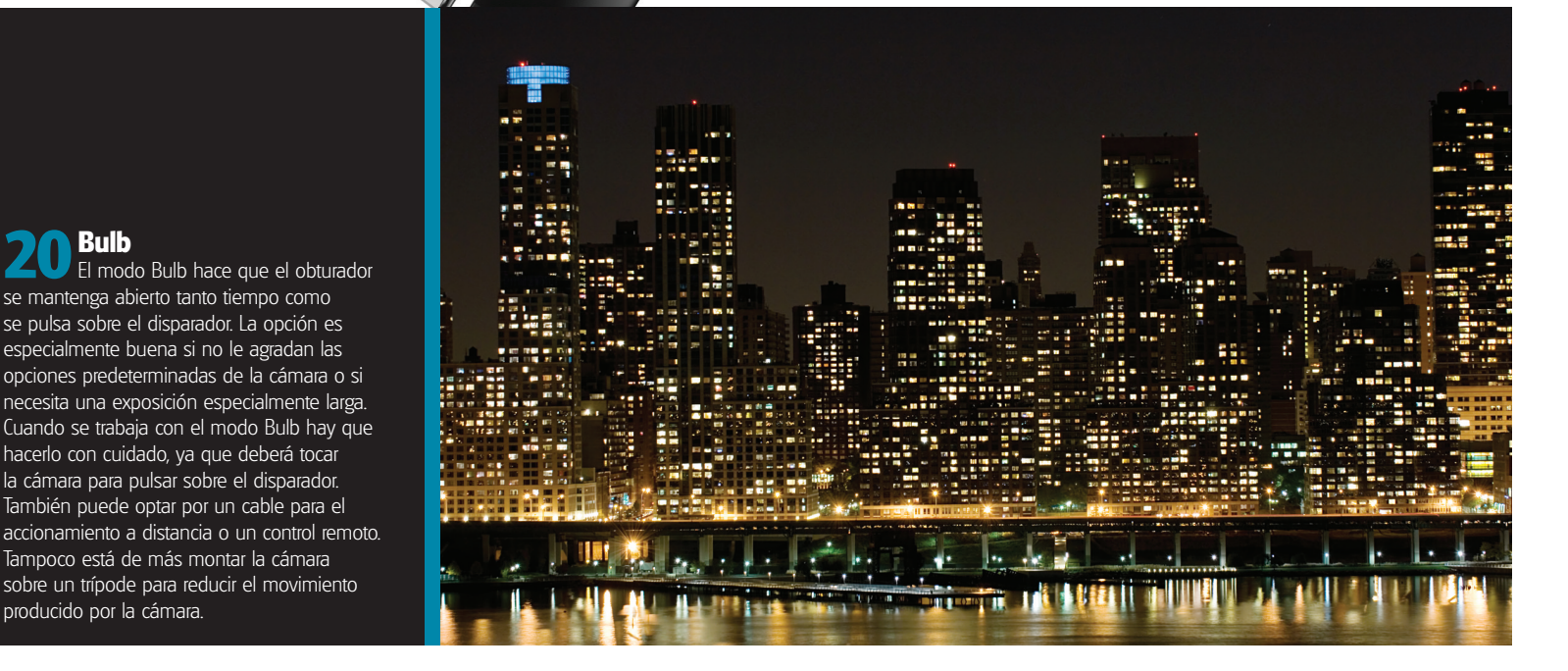

47